# ROOT R A TMVA Interface

Google **FRI** of CODE 2015 Student Mentors Omar Zapata M. Lorenzo Moneta Sergei Gleyzer

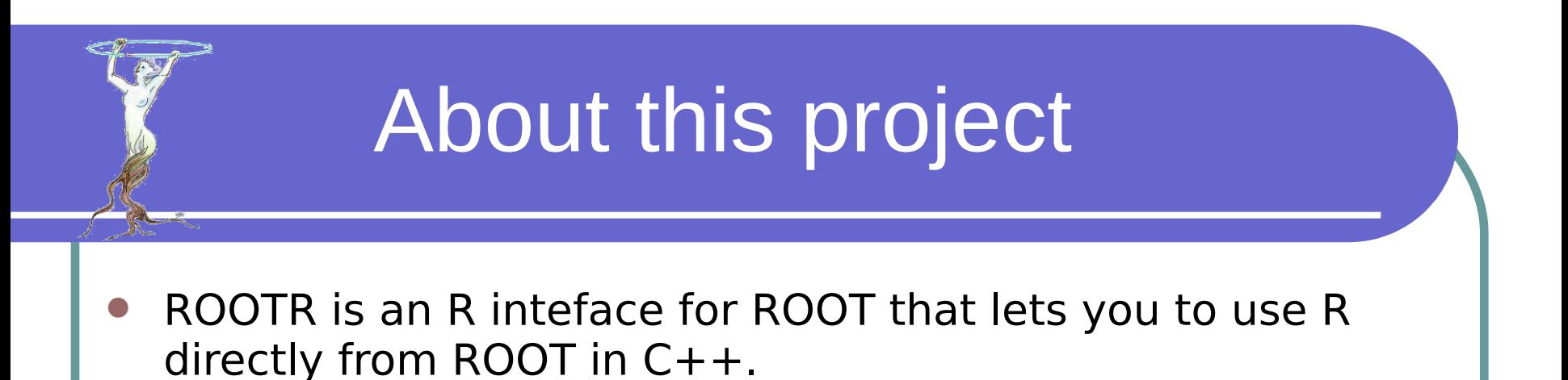

- TMVA is a machine learning library that lets you to do multivariate analysis for regression and classification.
- RMVA is a set of classes and plugins for TMVA that works using ROOTR.

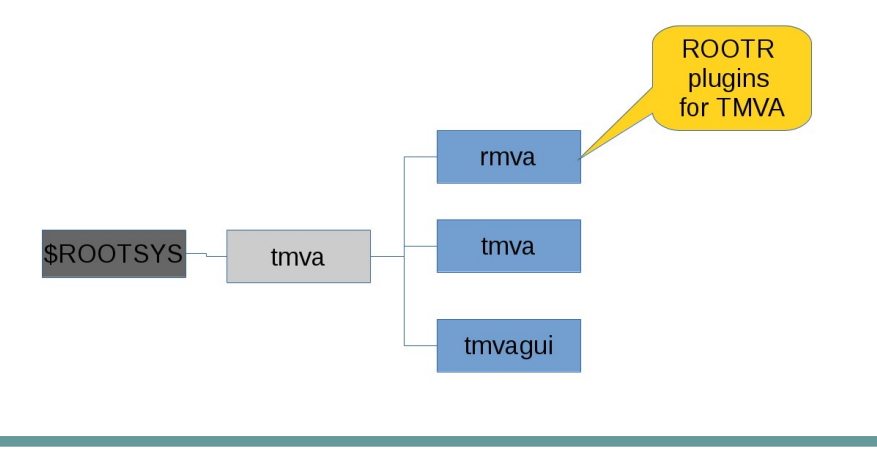

## ROOT R TMVA INTERFACE (RMVA)

R TMVA Plugins

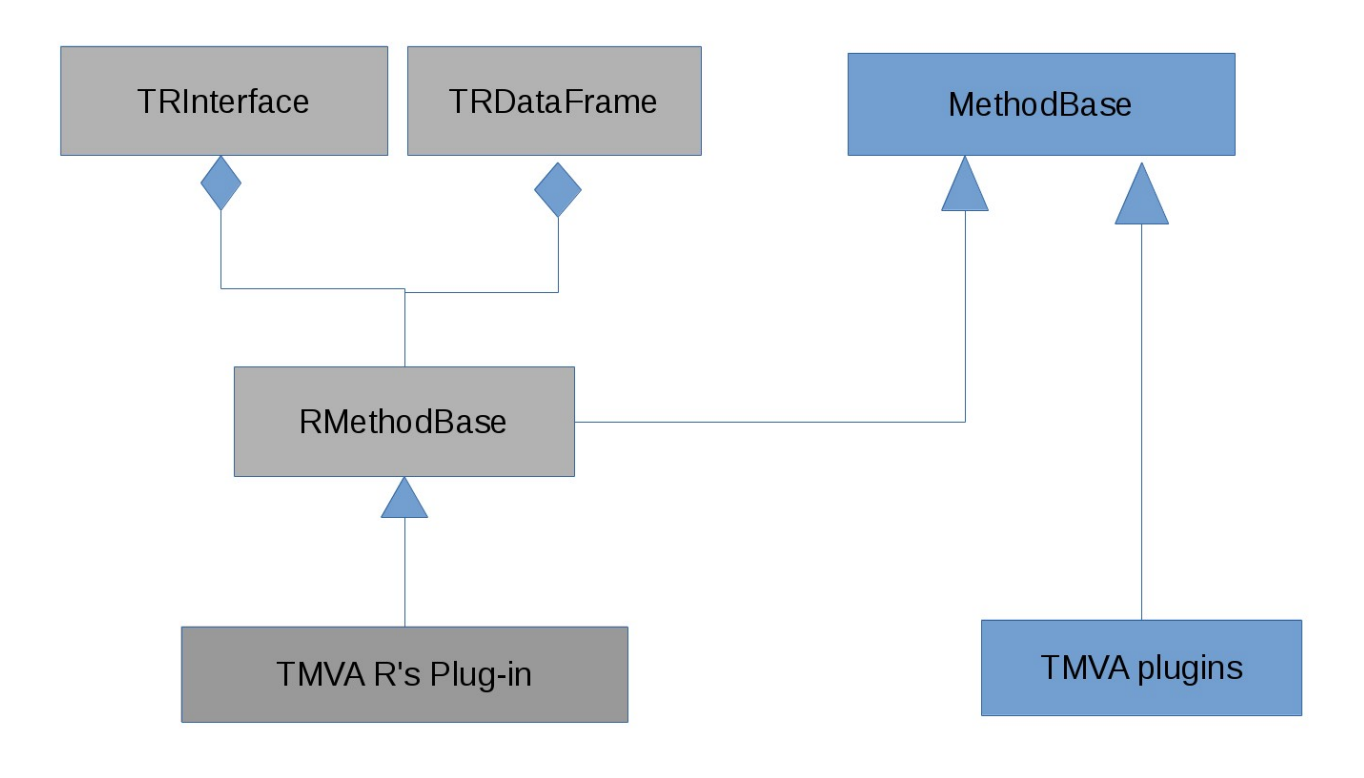

## Deliverables

Class RMethodBase:

Base class for all TMVA's plugins base on R interface, the class have a TRInterface's object to parse information from R to ROOT and vice versa.

The class can load needed R's packages and it will have a system to control error checking if the package is not installed.

- Plugins for classification and regression.
- Examples and tests codes:
	- An example using the classes for classification and regression from ROOT-R .
	- Other basic examples about how to create your own plugin for TMVA based in ROOTR
	- Test cases for every feature

## R packages for plugins

**Boosted decision tree** (Package C50)

**Description:** Fit classification tree models or rule-based models using Quinlan's C5.0 algorithm.

**Website:**<http://cran.r-project.org/web/packages/C50/index.html>

#### **Neural networks**(Package RSNNS)

**Description:** The Stuttgart Neural Network Simulator (SNNS) is a library containing many standard implementations of neural networks..

**Website:**<http://cran.r-project.org/web/packages/RSNNS/index.html>

**Support vector machine** (Package e1071)

**Description:** svm is used to train a support vector machine. It can be used to carry out general regression and classification (of nu and epsilon-type), as well as density-estimation.

**Website:** <http://cran.r-project.org/web/packages/e1071/index.html>

### More Information

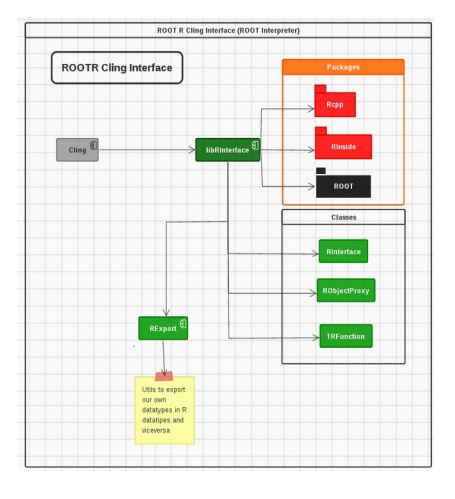

require(R00T)

<- TCanvas('cl' 'My Bessel')  $c1$ bessel<- TF1('bessel' 'TMath::BesselI0(x)') bessel\$SetRange(0.2\*pi) bessel\$Draw('') #plotting with R00T's graphics system cl\$Update()

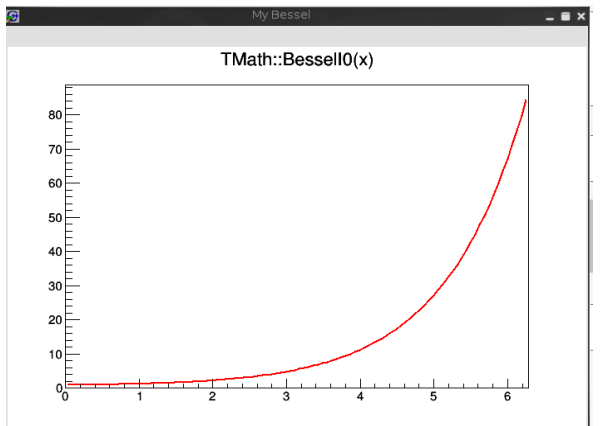

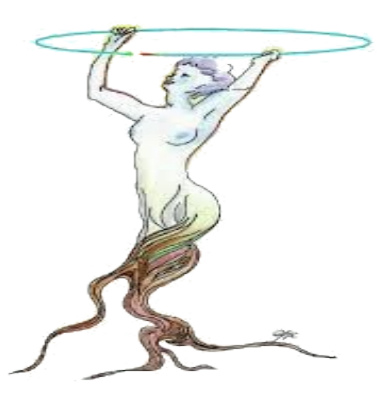

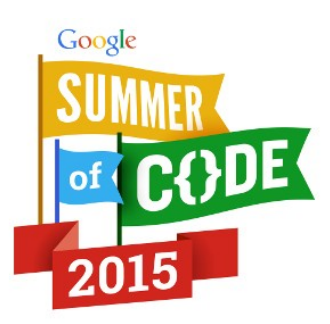

[ROOTR \(CERN Site\)](https://root.cern.ch/drupal/content/how-use-r-root-root-r-interface) [RMVA\(Status Doc\)](http://gfif.udea.edu.co/web/tiki-index.php?page=ROOTR+RMVA) [GSoC Proposal](http://gfif.udea.edu.co/web/tiki-index.php?page=ROOTR+GSoC2015)

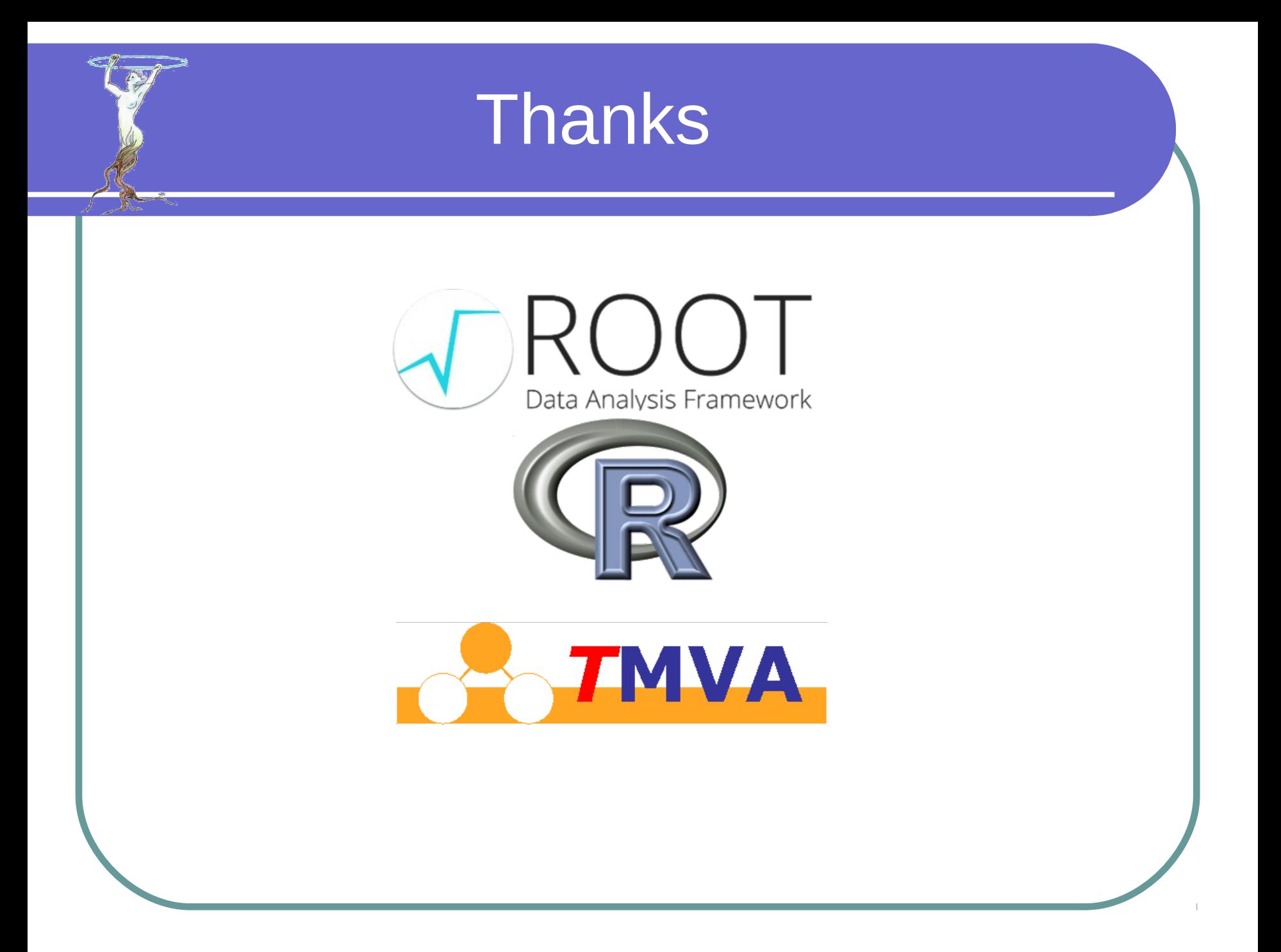